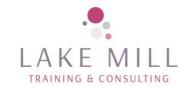

## Microsoft Powerpoint Course Contents

## **Microsoft Powerpoint course contents**

## **Objective**

The objective of this course is to produce interesting, professional presentations with different types of content.

- 1. Background
  - 1. Introduction to the course and your tutor
- 2. Design elements
  - 1. Creating custom layouts
  - 2. Creating amazing slides
  - 3. Illustrating with pictures
- 3. Getting creative
  - 1. Creating a photo album
  - 2. Working with clip art
  - 3. Working with tables
  - 4. Using wordart
  - 5. Shapes
  - 6. Smartart
- 4. Bringing it to life
  - 1. Adding a video
  - 2. Playing the video
  - 3. Adding sound
  - 4. Adding microphone recorded sound
  - 5. Rehearsed timing
  - 6. Creating and using animation
- 5. Using other programs
  - 1. Importing excel content
  - 2. Moving graphics between word and powerpoint
  - 3. Background design
  - 4. Printing handouts and slides
  - 5. What next?

Delegates will be asked to carry out exercises to reinforce the information they have been given. Handouts will be provided.

Venue requirement

Delegates –1 laptop/PC each with outlook for Microsoft 365 loaded (not online version)

Lake Mill Training
Email: info@lakemilltraining.co.uk

www.lakemillconsulting.co.uk

Tel: 07789 658231

## Outlook for Microsoft 365

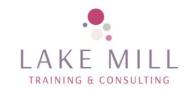

Trainer will require access to a large screen to connect to the PC; whiteboard or flip chart

Lake Mill Training
Email: info@lakemilltraining.co.uk